## DISSERTATION TOPIC SUBMITTED TO IITD

Thesis submitted by

Student Name Entry Number

under the guidance of

### Prof. Advisor1, Indian Institute of Technology Delhi Prof. Advisor2, ABC University

in partial fulfilment of the requirements for the award of the degree of

Bachelor of Technology

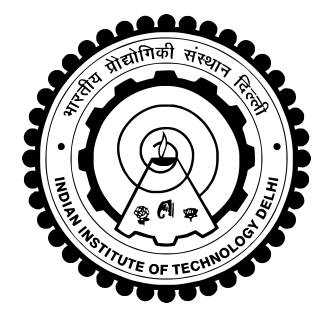

Department Of Electrical Engineering INDIAN INSTITUTE OF TECHNOLOGY DELHI

January 2020

#### THESIS CERTIFICATE

This is to certify that the thesis titled **LATEX CLASS FOR DISSERTATIONS SUB-**MITTED TO IIT-D, submitted by Author (Entry No), to the Indian Institute of Technology, Delhi, for the award of the degree of Bachelor of Technology, is a bona fide record of the research work done by him under our supervision. The contents of this thesis, in full or in parts, have not been submitted to any other Institute or University for the award of any degree or diploma.

Prof. 1 Professor Dept. of Physics IIT-Delhi, 600 036

Place: New Delhi

Date: 3rd January 2020

## ACKNOWLEDGEMENTS

<span id="page-2-0"></span>Thanks to all those who made T<sub>E</sub>X and L<sup>4</sup>T<sub>E</sub>X what it is today.

This file is mainly taken from [Github: Saipraneet/iitdthesis](https://github.com/Saipraneet/iitdthesis)

### ABSTRACT

<span id="page-3-0"></span>KEYWORDS: L<sup>AT</sup>EX; Thesis; Style files; Format.

A LATEX class along with a simple template thesis are provided here. These can be used to easily write a thesis suitable for submission at IIT-Delhi. The class provides options to format PhD, MS, M.Tech. and B.Tech. thesis. It also allows one to write a synopsis using the same class file. Also provided is a BIBT<sub>EX</sub> style file that formats all bibliography entries as per the IITD format.

The formatting is as (as far as the author is aware) per the current institute guidelines.

# **Contents**

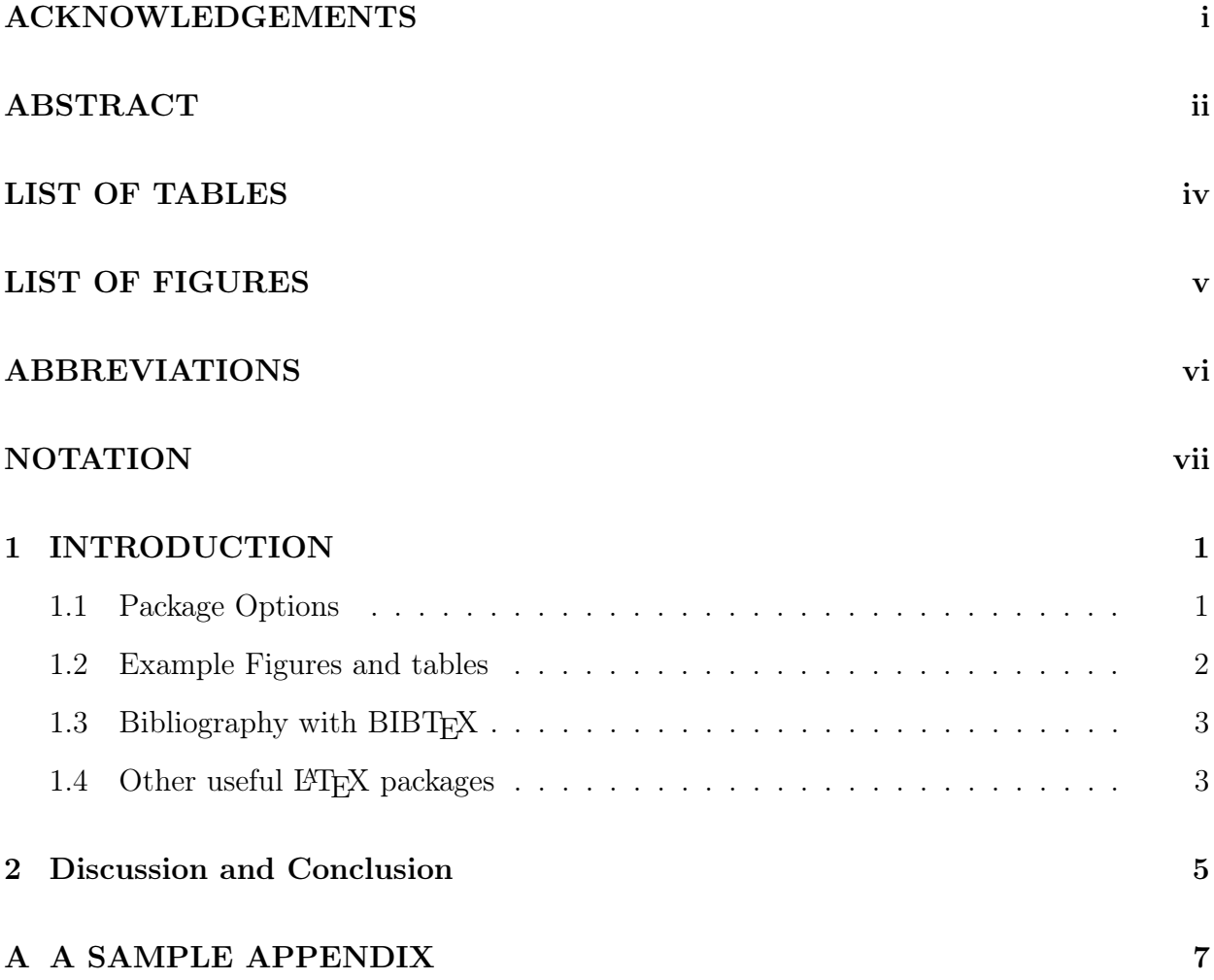

# <span id="page-5-0"></span>List of Tables

[1.1 A sample table with a table caption placed appropriately. This caption is](#page-10-1) [also very long and is single-spaced. Also notice how the text is aligned.](#page-10-1) . . 2

# <span id="page-6-0"></span>List of Figures

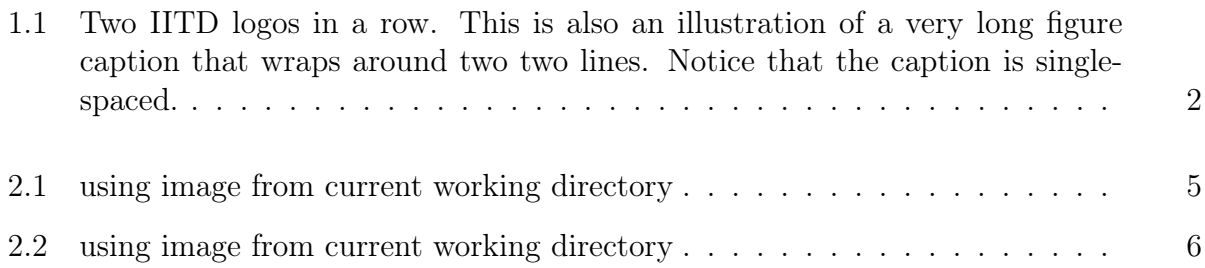

# ABBREVIATIONS

<span id="page-7-0"></span>IITD Indian Institute of Technology, Delhi

- **RTFM** Read the Fine Manual
- MVM Matrix Vector Multiplication
- DNN Deep Neural Network

# NOTATION

<span id="page-8-0"></span>r Radius, m  $\alpha$  Angle of thesis in degrees  $\beta$  Flight path in degrees

### Chapter 1

### INTRODUCTION

<span id="page-9-0"></span>This document provides a simple template of how the provided iitddiss.cls LATEX class is to be used. Also provided are several useful tips to do various things that might be of use when you write your thesis.

To compile your sources run the following from the command line:

```
% pdflatex thesis.tex
% bibtex thesis
% pdflatex thesis.tex
% pdflatex thesis.tex
```
Modify this suitably for your sources.

To generate PDF's with the links from the hyperref package use the following command:

% dvipdfm -o thesis.pdf thesis.dvi

#### <span id="page-9-1"></span>1.1 Package Options

Use this thesis as a basic template to format your thesis. The iitddiss class can be used by simply using something like this:

```
\documentclass[PhD]{iitddiss}
```
To change the title page for different degrees just change the option from PhD to one of MS, MTech or BTech. The dual degree pages are not supported yet but should be quite easy to add. The title page formatting really depends on how large or small your thesis title is. Consequently it might require some hand tuning. Edit your version of iitddiss.cls suitably to do this. I recommend that this be done once your title is final.

To write a synopsis simply use the synopsis.tex file as a simple template. The synopsis option turns this on and can be used as shown below.

\documentclass[PhD,synopsis]{iitddiss}

Once again the title page may require some small amount of fine tuning. This is again easily done by editing the class file.

This sample file uses the hyperref package that makes all labels and references clickable in both the generated DVI and PDF files. These are very useful when reading the document online and do not affect the output when the files are printed.

#### <span id="page-10-0"></span>1.2 Example Figures and tables

<span id="page-10-2"></span>Fig. [1.1](#page-10-2) shows a simple figure for illustration along with a long caption. The formatting of the caption text is automatically single spaced and indented. Table [1.1](#page-10-1) shows a sample table with the caption placed correctly. The caption for this should always be placed before the table as shown in the example.

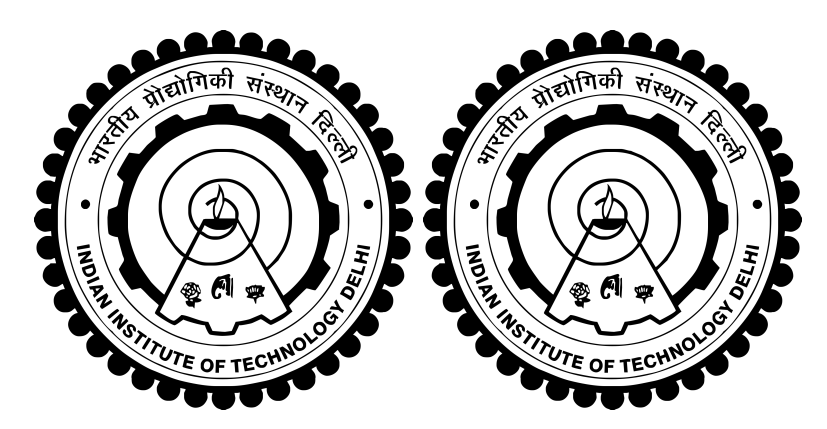

Figure 1.1: Two IITD logos in a row. This is also an illustration of a very long figure caption that wraps around two two lines. Notice that the caption is single-spaced.

<span id="page-10-1"></span>Table 1.1: A sample table with a table caption placed appropriately. This caption is also very long and is single-spaced. Also notice how the text is aligned.

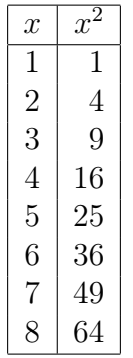

#### <span id="page-11-0"></span>1.3 Bibliography with BIBT<sub>EX</sub>

I strongly recommend that you use BIBT<sub>EX</sub> to automatically generate your bibliography. It makes managing your references much easier. It is an excellent way to organize your references and reuse them. You can use one set of entries for your references and cite them in your thesis, papers and reports. If you haven't used it anytime before please invest some time learning how to use it.

I've included a simple example BIBT<sub>EX</sub> file along in this directory called refs.bib. The iitddiss.cls class package which is used in this thesis and for the synopsis uses the natbib package to format the references along with a customized bibliography style provided as the iitd.bst file in the directory containing thesis.tex. Documentation for the natbib package should be available in your distribution of LAT<sub>E</sub>X. Basically, to cite the author along with the author name and year use \cite{key} where key is the citation key for your bibliography entry. You can also use \citet{key} to get the same effect. To make the citation without the author name in the main text but inside the parenthesis use \citep{key}. The following paragraph shows how citations can be used in text effectively.

More information on BIBT<sub>EX</sub> is available in the book by [\[Lam86\]](#page-16-0). There are many references [\[Lam86,](#page-16-0) [K16\]](#page-16-1) that explain how to use BIBT<sub>EX</sub>. Read the **natbib** package documentation for more details on how to cite things differently.

Here are other references for example. (author?) [\[Ram01\]](#page-16-2) presents a Python based visualization system called MayaVi in a conference paper. (author?) [\[RRR03\]](#page-16-3) illustrates a journal article with multiple authors. Python  $[vR^+]$  $[vR^+]$  is a programming language and is cited here to show how to cite something that is best identified with a URL.

#### <span id="page-11-1"></span>1.4 Other useful ET<sub>F</sub>X packages

The following packages might be useful when writing your thesis.

- It is very useful to include line numbers in your document. That way, it is very easy for people to suggest corrections to your text. I recommend the use of the lineno package for this purpose. This is not a standard package but can be obtained on the internet. The directory containing this file should contain a lineno directory that includes the package along with documentation for it.
- The listings package should be available with your distribution of LAT<sub>EX</sub>. This package is very useful when one needs to list source code or pseudo-code.
- For special figure captions the ccaption package may be useful. This is specially useful if one has a figure that spans more than two pages and you need to use the same figure number.

• The notation page can be entered manually or automatically generated using the nomencl package.

More details on how to use these specific packages are available along with the documentation of the respective packages.

### Chapter 2

### Discussion and Conclusion

<span id="page-13-0"></span>To clear some clutter, you can separate chapters into folders and subfiles like this one or keep everything in the main file as per your conveniece.

Each subfile can be compiled by itself. It takes the preamble from the main file and compiles only the file you are working on. This reduces compile time and helps you focus. Citations might not work within subfile but will work in the main file.

<span id="page-13-1"></span>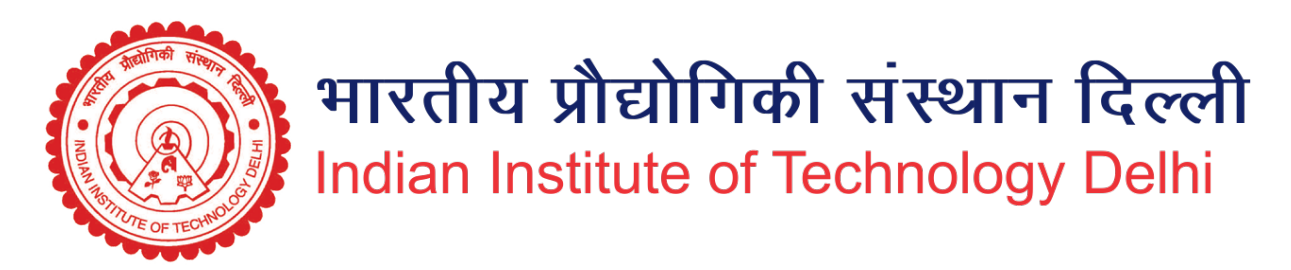

Figure 2.1: using image from current working directory

<span id="page-14-0"></span>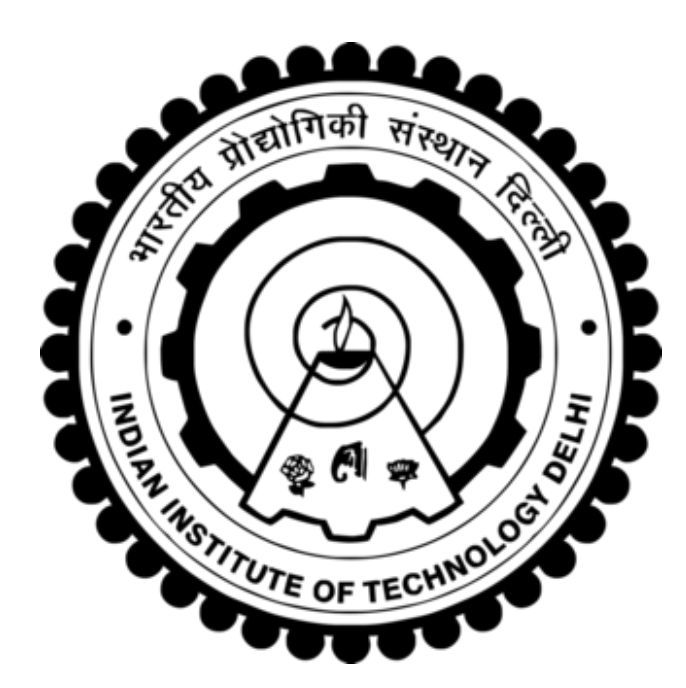

Figure 2.2: using image from current working directory

# Appendix A

# A SAMPLE APPENDIX

<span id="page-15-0"></span>Just put in text as you would into any chapter with sections and whatnot. Thats the end of it.

#### Bibliography

- <span id="page-16-1"></span>[K16] Sai Praneeth Reddy K. *ET<sub>E</sub>X* class for dissertations submitted to IIT-D. PhD thesis, Department of Computer Science and Engineering, IIT-Delhi, New Delhi – 110016, July 2016.
- <span id="page-16-0"></span>[Lam86] Leslie Lamport.  $BT_FX: A document preparation system. Addison-Wesley, 1986.$
- <span id="page-16-2"></span>[Ram01] Prabhu Ramachandran. MayaVi: A free tool for CFD data visualization. In 4th Annual CFD Symposium. Aeronautical Society of India, August 2001. Software available at: http://mayavi.sf.net.
- <span id="page-16-4"></span><span id="page-16-3"></span>[RRR03] Prabhu Ramachandran, S. C. Rajan, and M. Ramakrishna. A fast, twodimensional panel method. SIAM Journal on Scientific Computing, 24(6):1864– 1878, 2003.
	- [vR<sup>+</sup> ] Guido van Rossum et al. The Python programming language, 1991–.

# LIST OF PAPERS BASED ON THESIS

1. Authors.... Title... Journal, Volume, Page, (year).